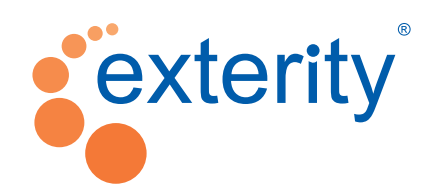

### **Technical Training**

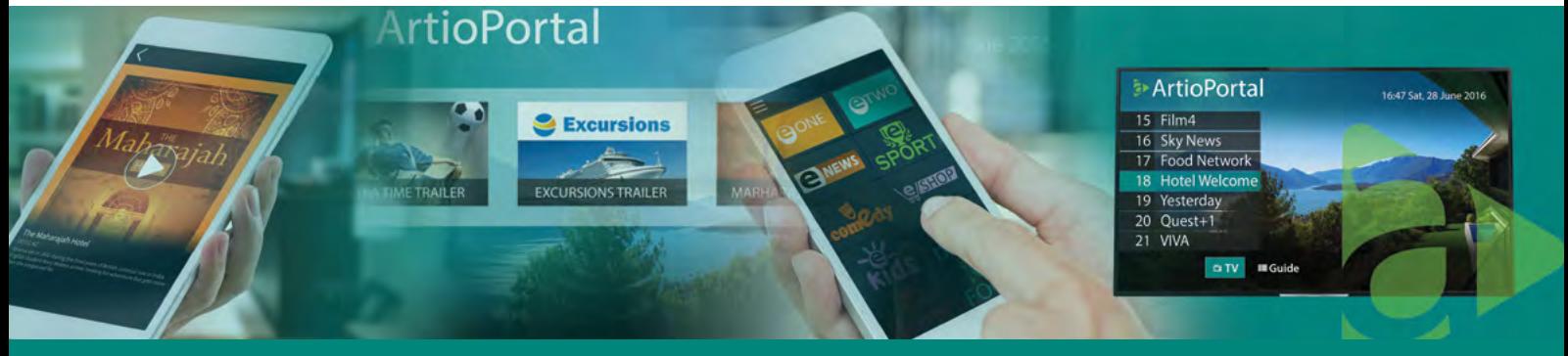

## **ArtioPortal Middleware**

#### **Course Overview**

This one day course focuses on the configuration, design and customisation of ArtioPortal, an enterprise IPTV middleware portal which offers customisable user interfaces for Exterity receivers, desktop clients, mobile devices and SmartTVs. The course covers setup and configuration of portals in order to provide the desired functionality to the end user, as well as design of portals to provide the look, feel and branding desired by the customer. Most of the course is in the form of hands-on tutorials.

**By the end of the course, the participant should have the knowledge and skills to:**

- **• Create Portals with the functionality and content required**
- **• Brand Portals using images, icons and colours**
- **• Provide different users with access to different branding, functionality and content**

#### **Course Content**

#### **ArtioPortal Overview**

This presentation introduces the participant to the ArtioPortal middleware product, describing the features and capabilities, and detailing the functionality which can be provided to end users.

#### **Creating a Basic Porta**l

This session sees the participant create their first Portal, in order to provide live TV to an end user.

#### **Enhancing the Portal**

In this session, the participant will add more functionality to the Portal, including Video on Demand and Electronic Programme guide. Widgets will be added in order to provide the end user with Time and Weather information. The participant will also learn how to customise Portal functionality differently for different platforms.

#### **Access Control and Recordings**

This session will first introduce Access Control, in order to give different users access to different functionality and content. Building on these concepts, the capability to record and play back recordings will be added to the Portal.

#### **Adding Hospitality Features to the Portal**

This session introduces ArtioPortal's Hospitality capabilities, and sees the participant add a Welcome Screen, Room Service and paid-for content to the Portal.

#### **ArtioPortal Design**

In this session the participant will customise the look and feel of the Portal, using background images, menu icons and colours. In this way the branding desired by customers can be achieved.

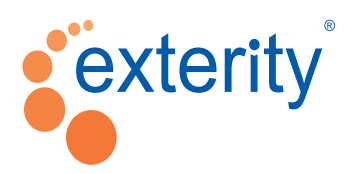

**Exterity UK Headquarters t** : +44 (0) 1383 828 250 **w** : www.exterity.com **e** : info@exterity.com

© 2016 Exterity Ltd. All rights reserved.

The Exterity logo, AvediaStream, AvediaServer and AvediaPlayer are trademarks or registered trademarks of Exterity Ltd. The information and specification are subject to change without prior notice. Exterity tries to ensure that all information in this document is correct but does not accept liability for any error or omission.

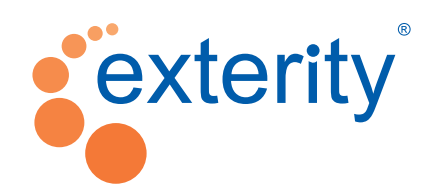

### **Technical Training**

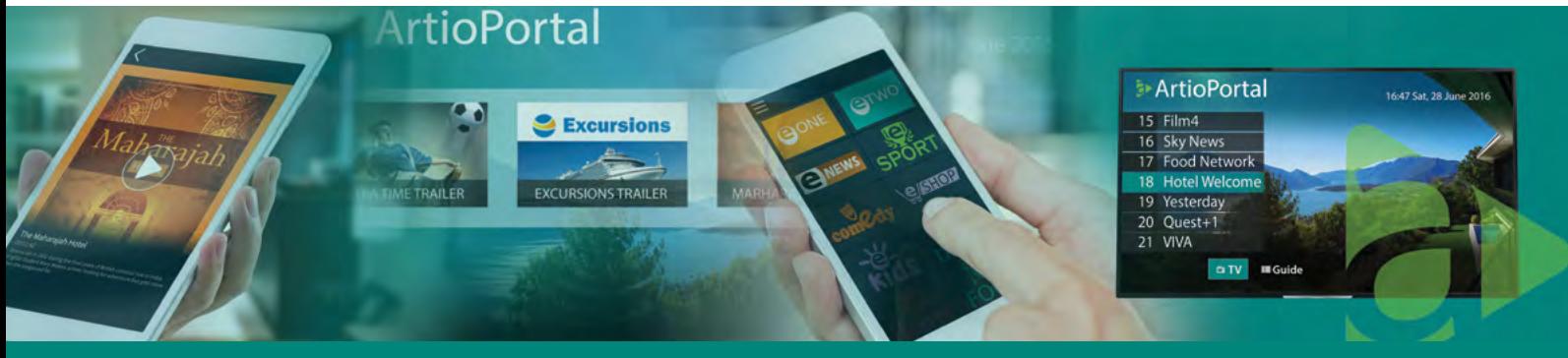

# **ArtioPortal Middleware**

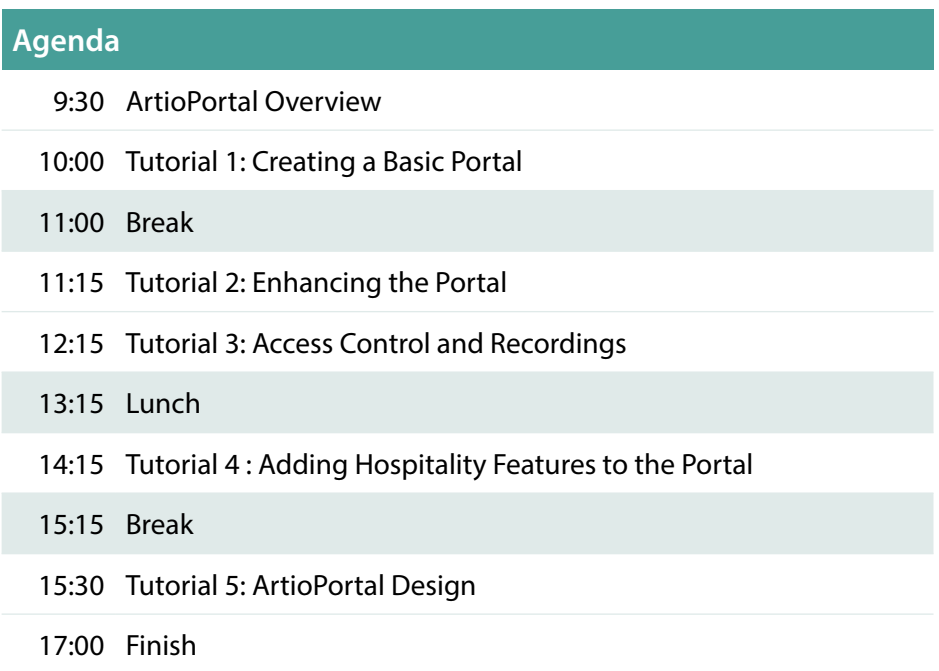

**Enterprise IP Video Solutions**